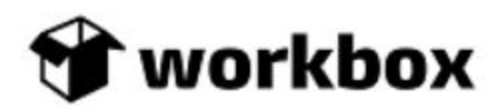

www.workbox.io

## Press Release

July 01, 2019

## ArchiveIt 1.7 Launched!

Workbox has made its most significant release of Archivelt available on the Salesforce AppExchange.

With the new release, users will now be able to perform the following additional functions:

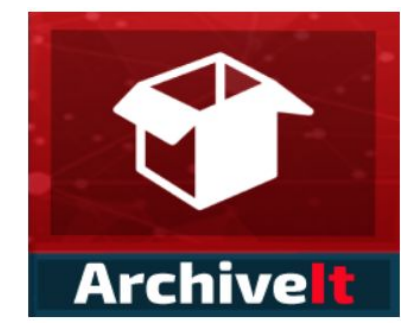

● Migrate Archived data from one Salesforce Org to Another Salesforce Org

Grant and control access to your archived data to other Salesforce Orgs. This is an excellent use case for populating Sandboxes after refreshing.

● Import Archived data along with its children in a single click

Enhancing the previous capabilities of archiving records along with the master detail records, users can now import the archived data in the same manner. Choose between Insert, Update and Upsert when importing to import the desired data. In addition, users can manipulate the data that is archived or at the time it is imported. With the option of Bypassing Lookups, users can choose between maintaining lookup relationships or removing them when Id's wouldn't exist.

**Registering and Unregistering** 

ArchiveIt will continue to auto register but users now have the option of "starting over". Users are able to Register and Unregister manually as well as specify the

endpoint providing the capability to host your own Workbox DBaaS archiving solution.

● Scheduled Purging of Archived Data

With all data storage systems, there comes a time where the data is just no longer valuable. Users can now schedule the Purge process as policies just like the Archiving policies to provide a fully automated Archive & Purge solution for your Salesforce environments.

These are just a few of the features available in the new release. Workbox strives to meet the expectations of its customers and delivers new capabilities with each release at least 4x per year. To learn more, please visit the appexchange listing and request a demonstration.

AppExchange listing:

<https://appexchange.salesforce.com/appxListingDetail?listingId=a0N3A00000FADpoUAH>

Request a demo:

<https://www.workbox.io/get-started/>